Non-Prompt J/psi Analysis

### PbPb @ 5.02 TeV

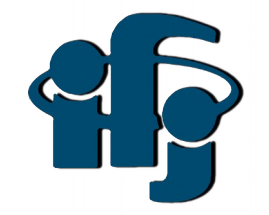

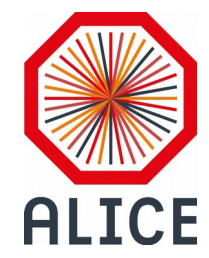

Himanshu Sharma

Feb 10, 2020

IFJ-ALICE Meetings

#### Activities -

- Use of Improver class
- Plan with MC-trees (NN)

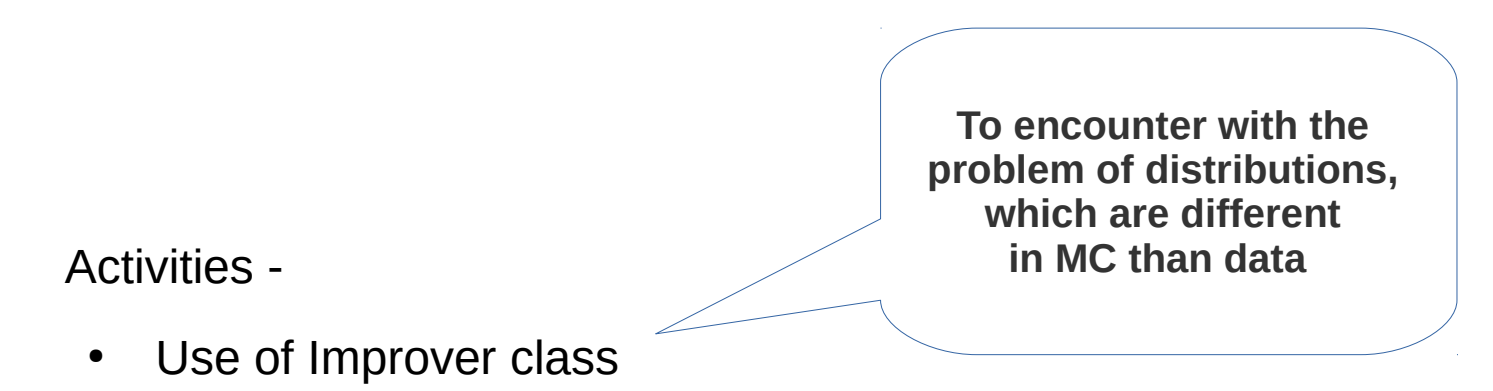

• Plan with MC-trees (NN)

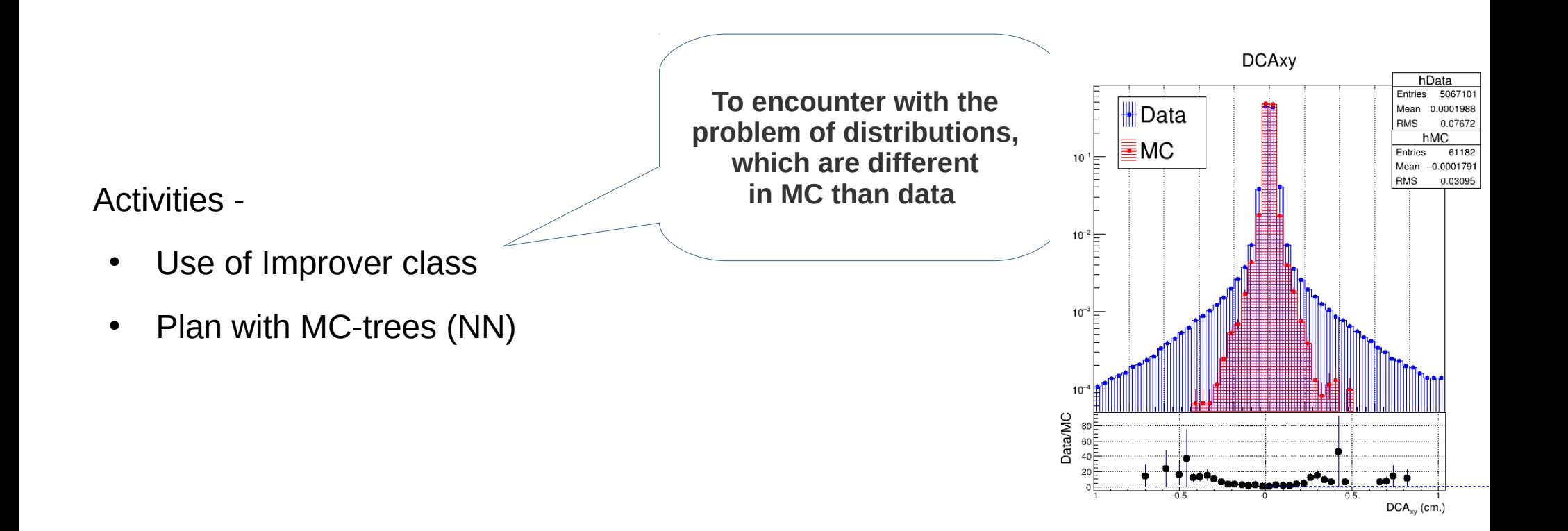

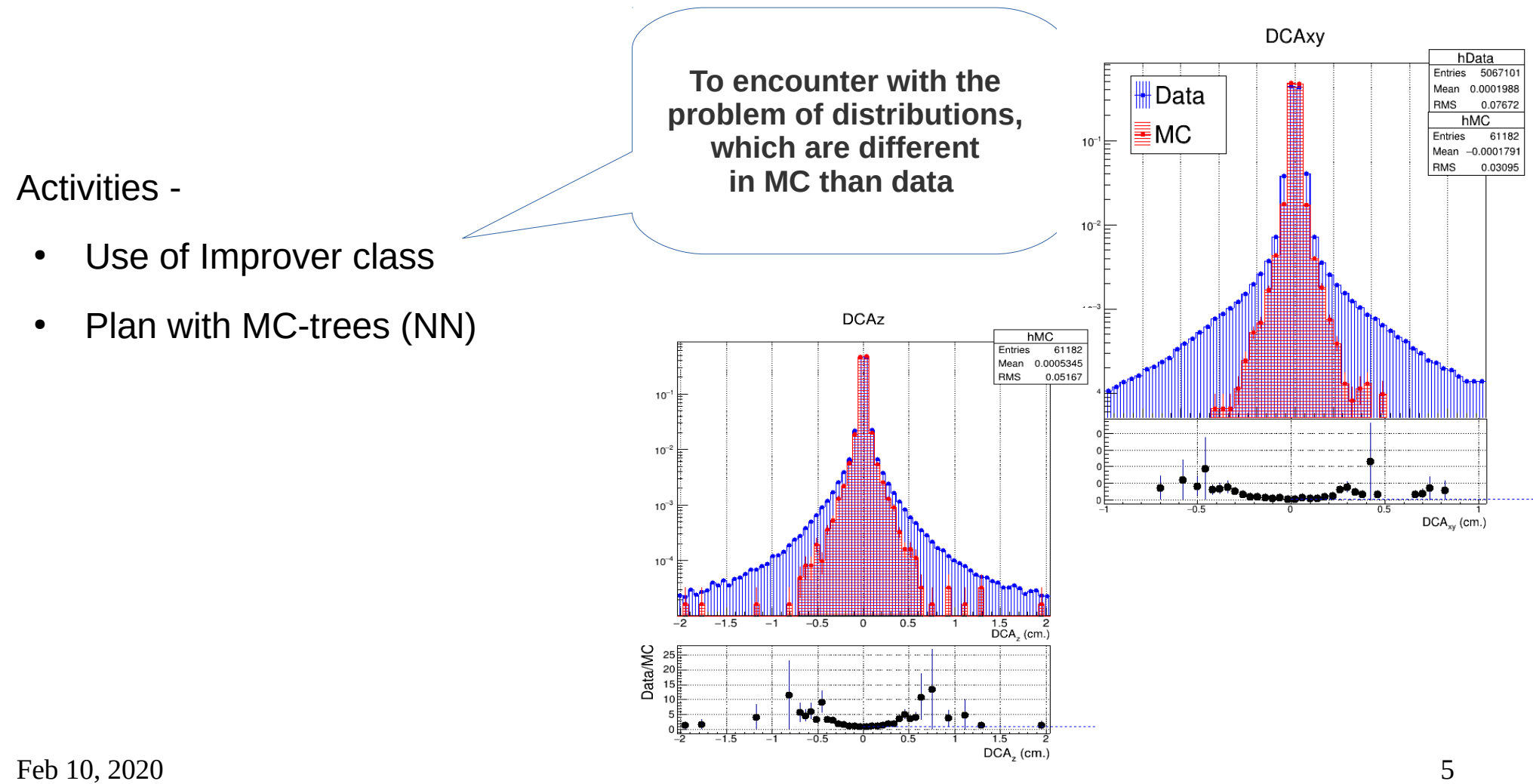

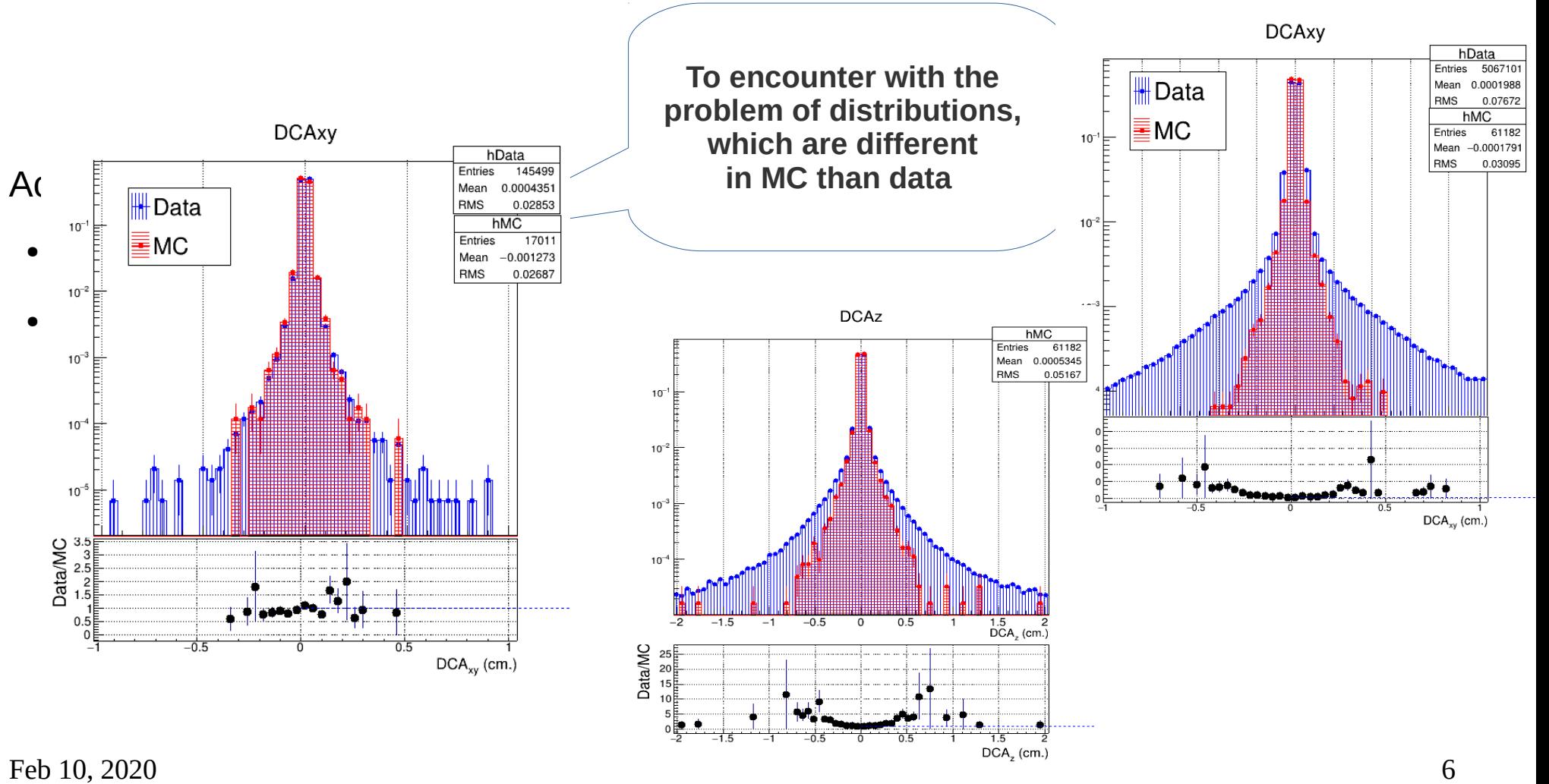

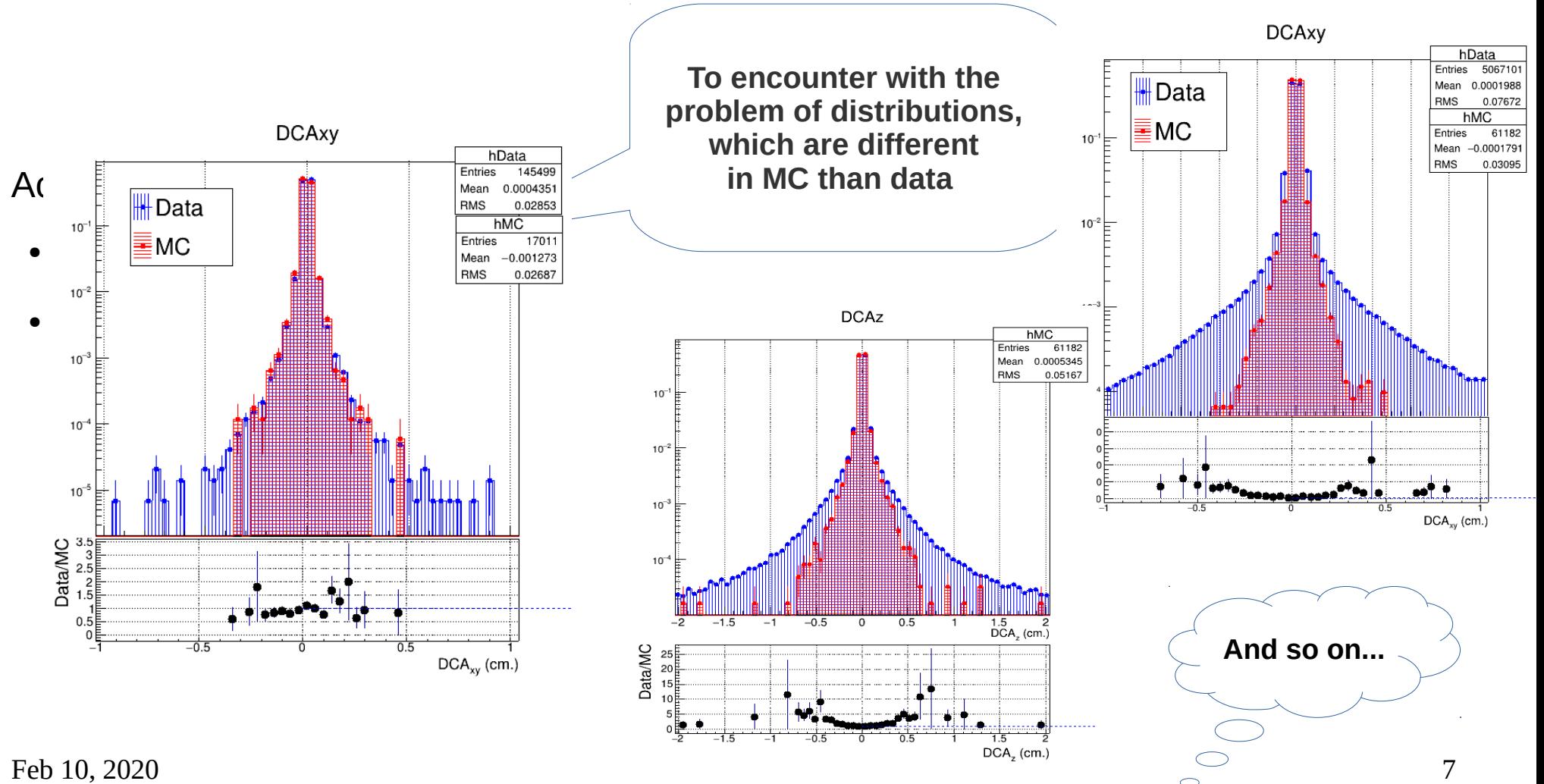

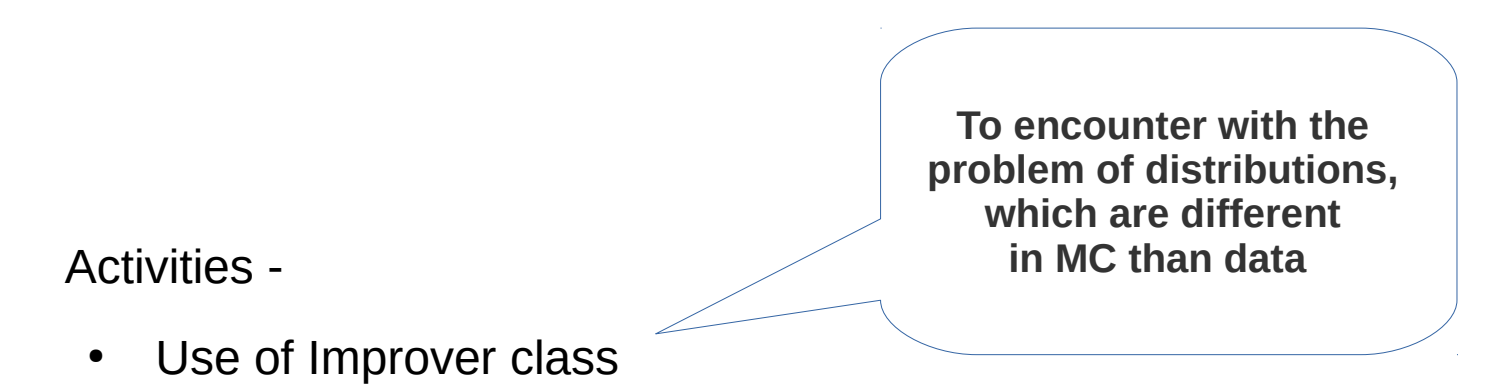

• Plan with MC-trees (NN)

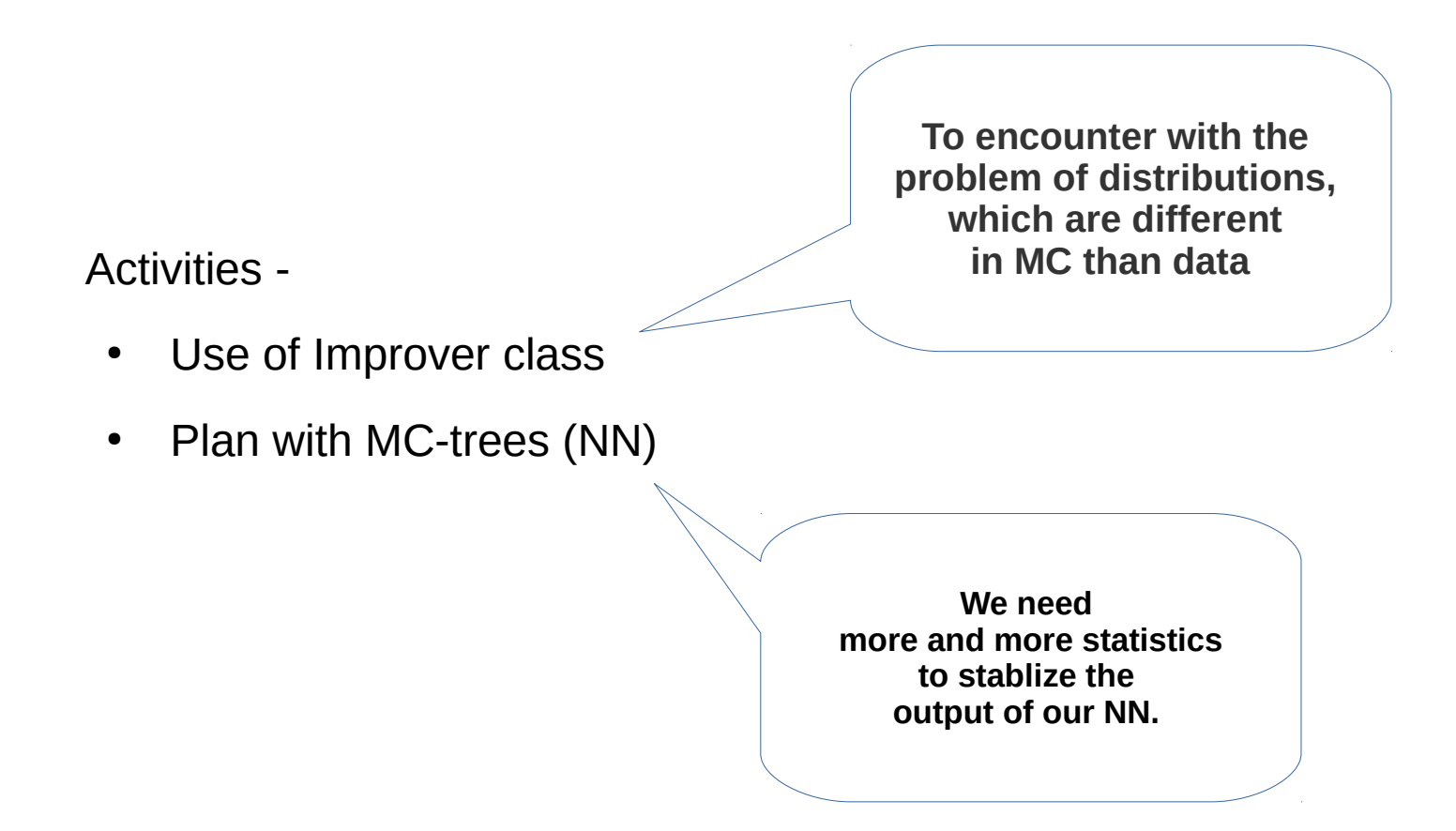

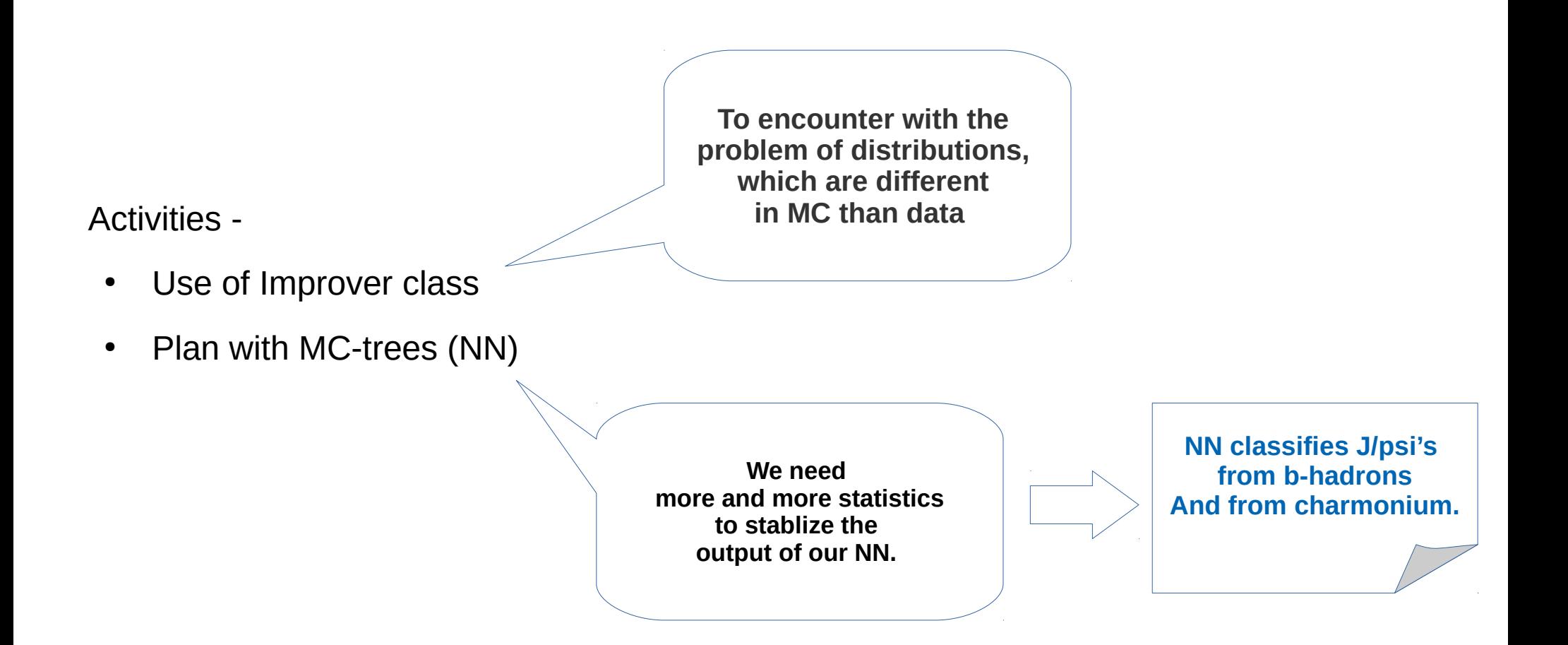

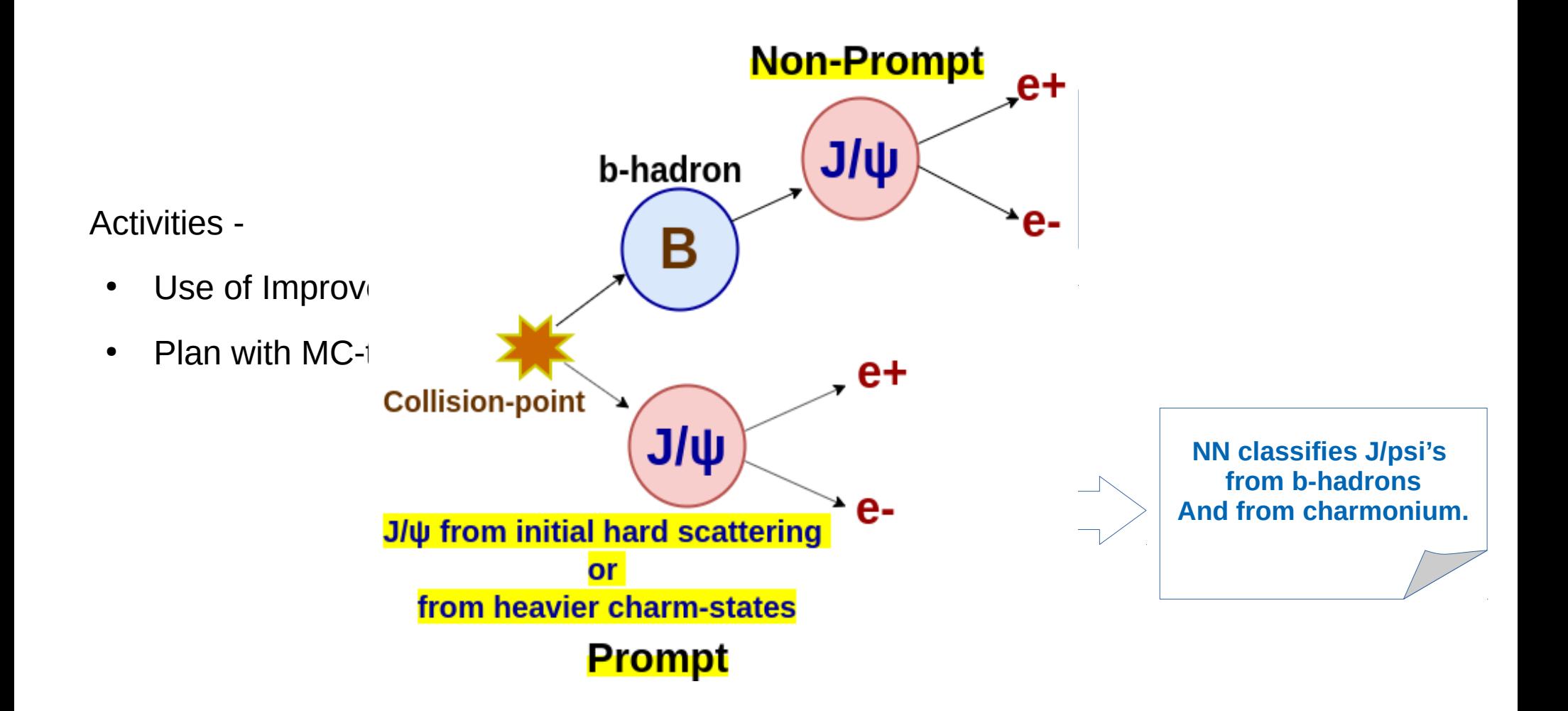

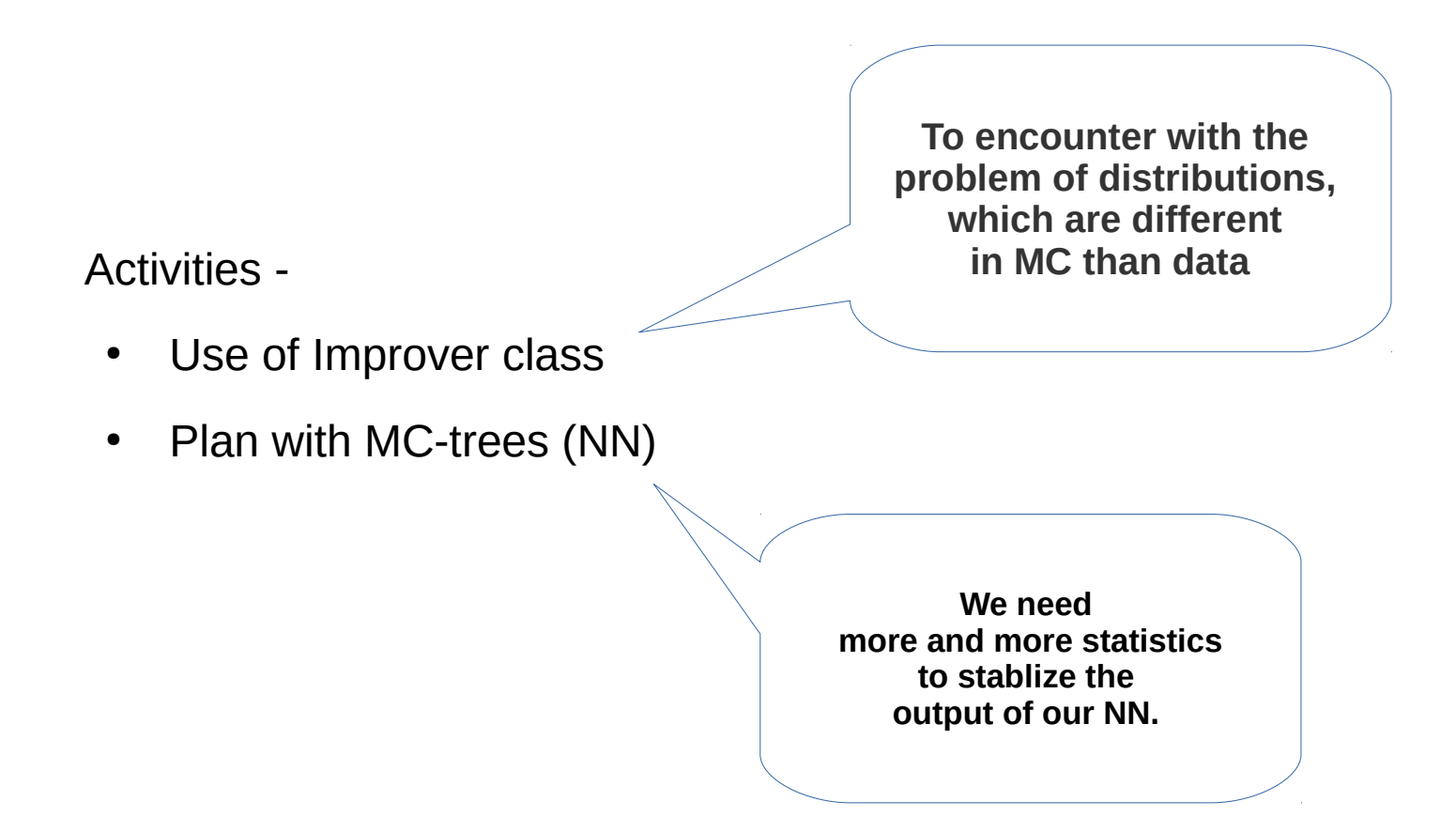

#### Activities -

- **Use of Improver class**
- Plan with MC-trees (NN)

- **[Improver is a class, which makes changes](https://twiki.cern.ch/twiki/bin/viewauth/ALICE/AliDPGtoolsImpactParameterResolution)  in the track-level information in MC-trees to mimic the data.**
- **Used in non-prompt J/psi analysis in p-Pb**
- **Developed by PWGHF-group.**
- **For info : [DPG-Twiki page](https://twiki.cern.ch/twiki/bin/viewauth/ALICE/AliDPGtoolsImpactParameterResolution)**

-

- Set the Improver task before Tree\_maker task.
	- Copied ESD-files for 1 full run and analysed locally

( to have the same dataset).

- **Improver is a class, which makes changes in the track-level information in MC-trees to mimic the data.**
- **Used in non-prompt J/psi analysis in p-Pb**
- **Developed by PWGHF-group**

- Set the Improver task before Tree maker task.
	- Copied ESD-files for 1 full run and analysed locally

( to have the same dataset).

• Status : Improver task runs without errors (working well!)

- **Improver is a class, which makes changes in the track-level information in MC-trees to mimic the data.**
- **Used in non-prompt J/psi analysis in p-Pb**
- **Developed by PWGHF-group**

- Set the Improver task before Tree maker task.
	- Copied ESD-files for 1 full run and analysed locally (Run 297414 : LHC18r)

( to have the same dataset).

- Status : Improver task runs without errors (working well!)
- In the results, No difference after Improver (in the trees).
	- **Improver is a class, which makes changes in the track-level information in MC-trees to mimic the data.**
	- **Used in non-prompt J/psi analysis in p-Pb**
	- **Developed by PWGHF-group**

- Set the Improver task before Tree maker task.
	- Copied ESD-files for 1 full run and analysed locally
	- ( to have the same dataset).
- Status : Improver task runs without errors (working well!)
- In the results, No difference after Improver (in the trees).
	- DCAs are same.
	- Track parameters are same
	- Cov. Matrics are same

after improver.

- **Improver is a class, which makes changes in the track-level information in MC-trees to mimic the data.**
- **Used in non-prompt J/psi analysis in p-Pb**
- **Developed by PWGHF-group**

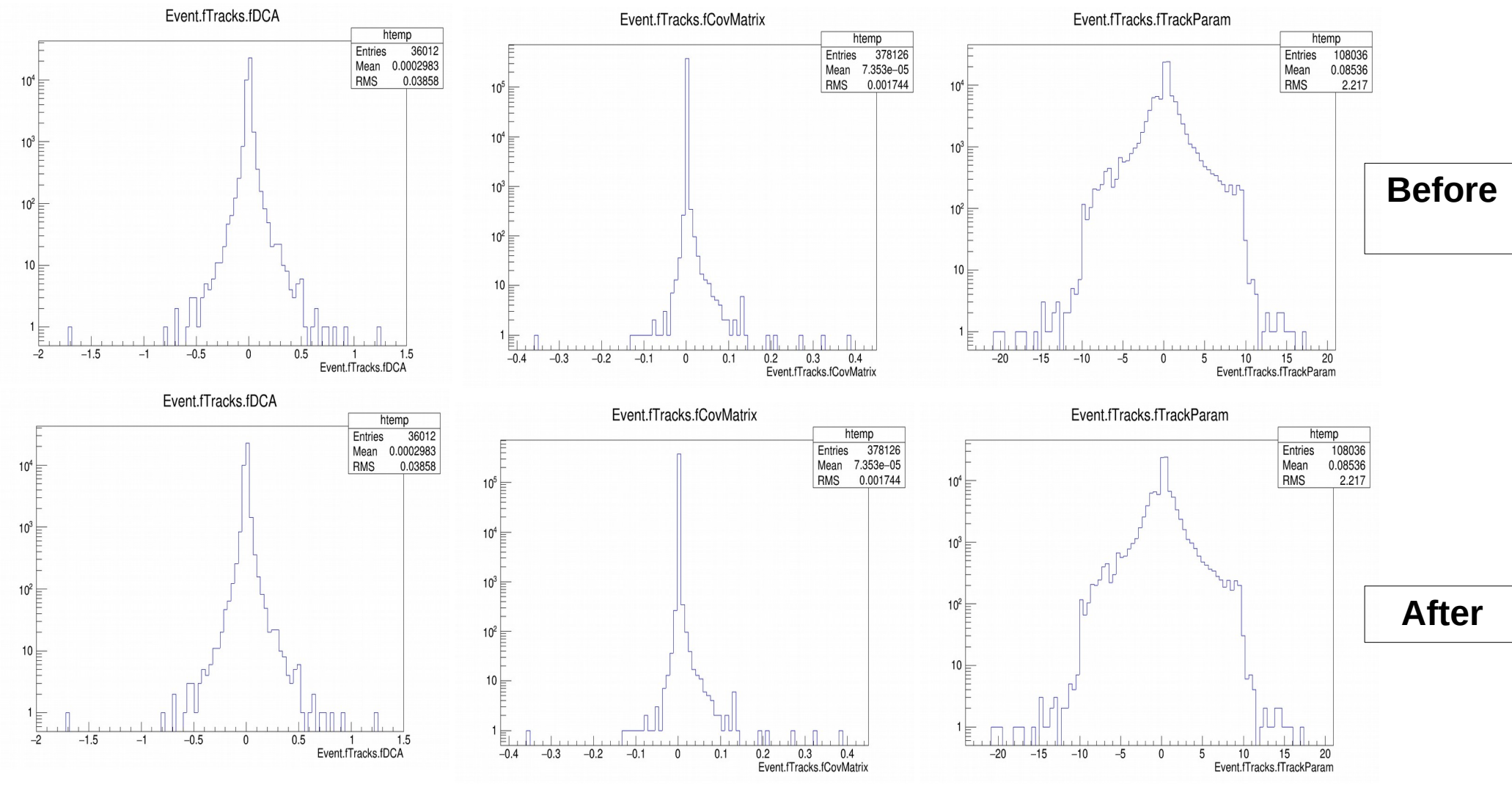

The output tree in Improver.root file is still empty

Contact Fiorella, again !!

#### Activities -

- Use of Improver class
- Plan with MC-trees (NN)

• We need more MC-stats to train NN.

- We need more MC-stats to train NN
	- I am running on grid for 10-runs daily.
	- It is a slower process, not efficient.

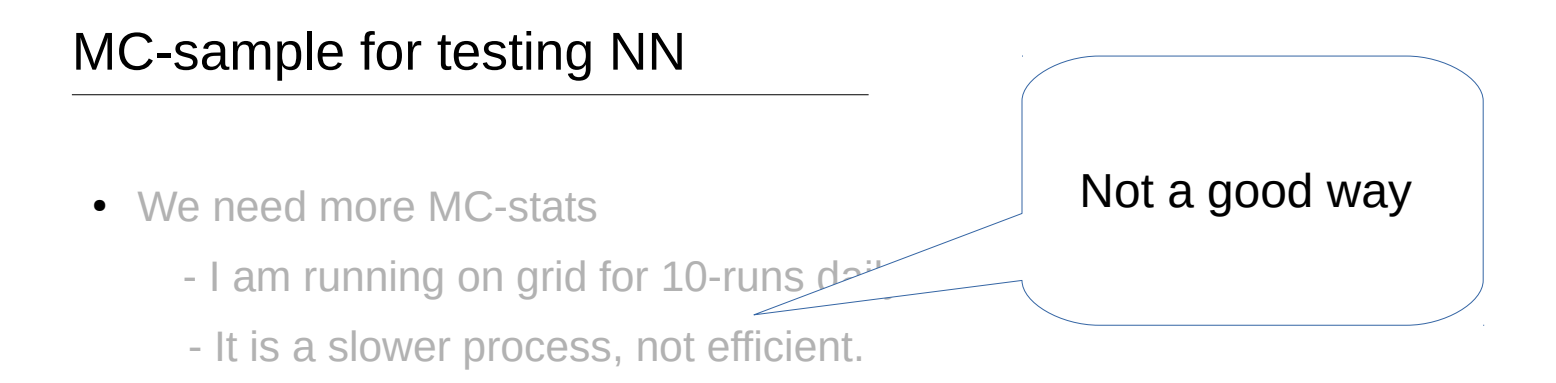

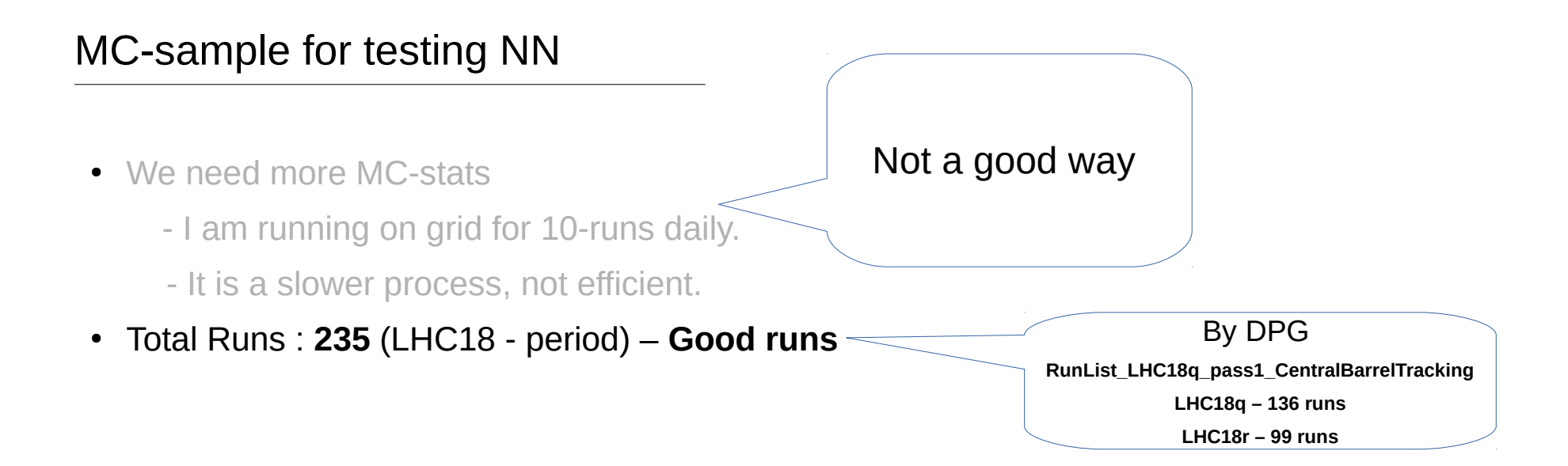

- We need more MC-stats
	- I am running on grid for 10-runs daily.
	- It is a slower process, not efficient.
- Total Runs : **235** (LHC18 period) **Good runs**
- It can be done on **Lego-train**, in efficient way.
	- It will take 3-4 days to collect all the statistics (235 runs).
	- Sent a mail to train-operator.

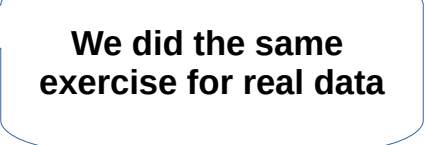

Not a good way

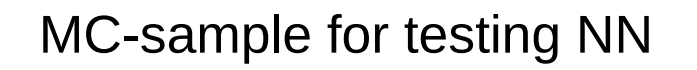

- We need more MC-stats
	- I am running on grid for 10-runs daily.
	- It is a slower process, not efficient.
- Total Runs : **235** (LHC18 period) **Good runs**
- It can be done on **Lego-train**, in efficient way.
	- It will take 3-4 days to collect all the statistics (235 runs).
	- Sent a mail to train-operator.

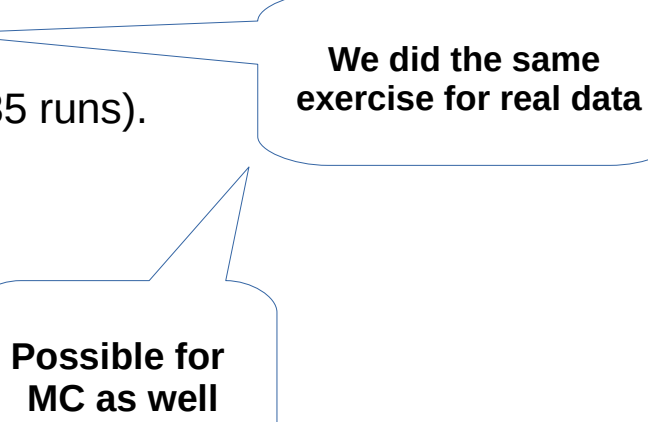

Not a good way

- We need more MC-stats
	- I am running on grid for 10-runs daily.
	- It is a slower process, not efficient.
- Total Runs : **235** (LHC18 period) **Good runs**
- **•** It can be done on **Lego-train**, in efficient way.
	- It will take 3-4 days to collect all the statistics (235 runs).
	- Sent a mail to train-operator.

If we request and run it today then we should have all the MC-trees by Friday

Not a good way

### Questions

- When should we start the tree production for the whole LHC18 data?
	- As we know we do not have all the information in our trees now.
	- Not enough storage on the workstation.

## **Thank you!**

# Backup

- Lxy for unlike pairs in same event.
- It is just to see whether anything changes after the Improver or not.

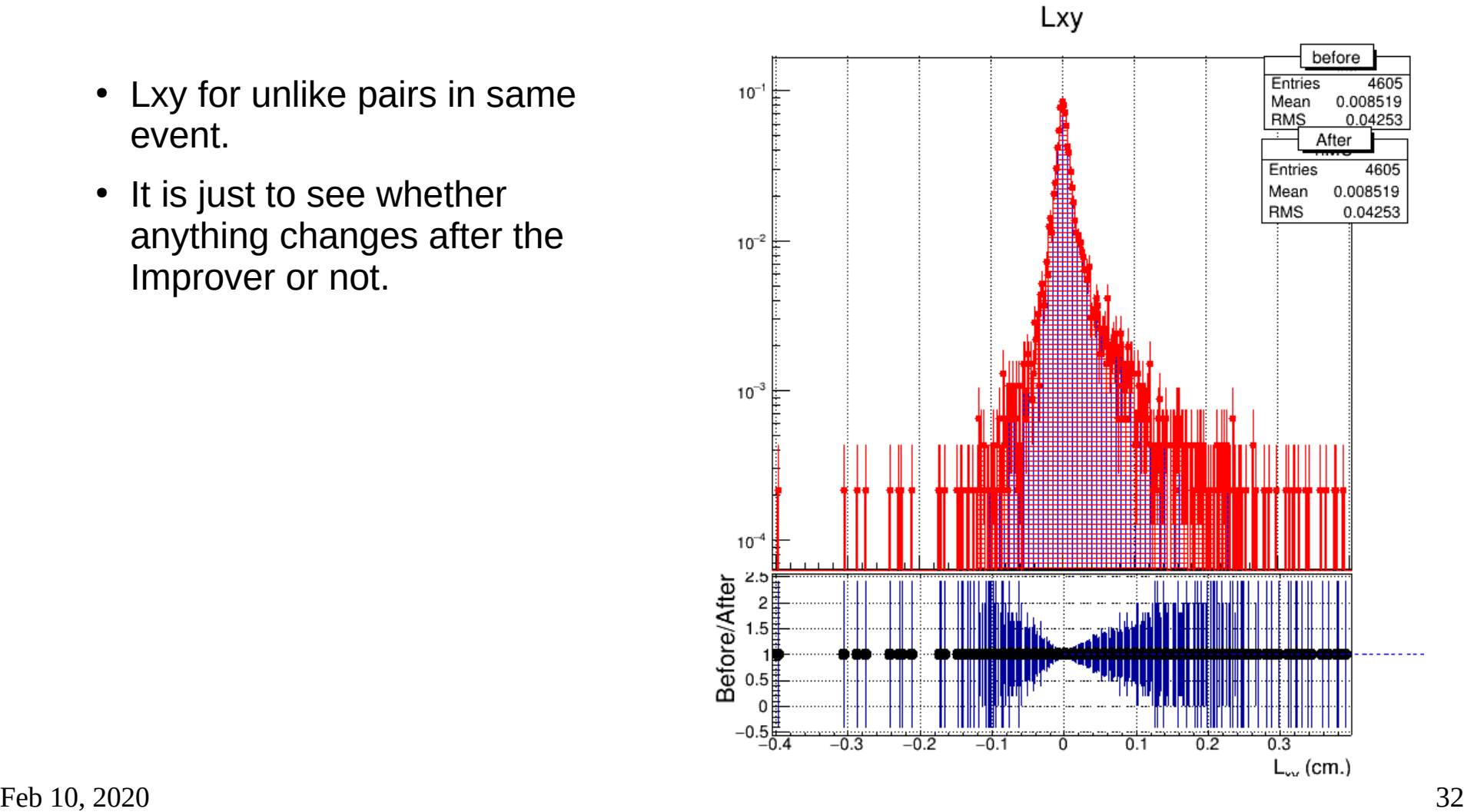